## **ctools - Action #2898**

# **Explain source extension handling for On/Off analyses in tutorial**

06/17/2019 11:47 AM - Tibaldo Luigi

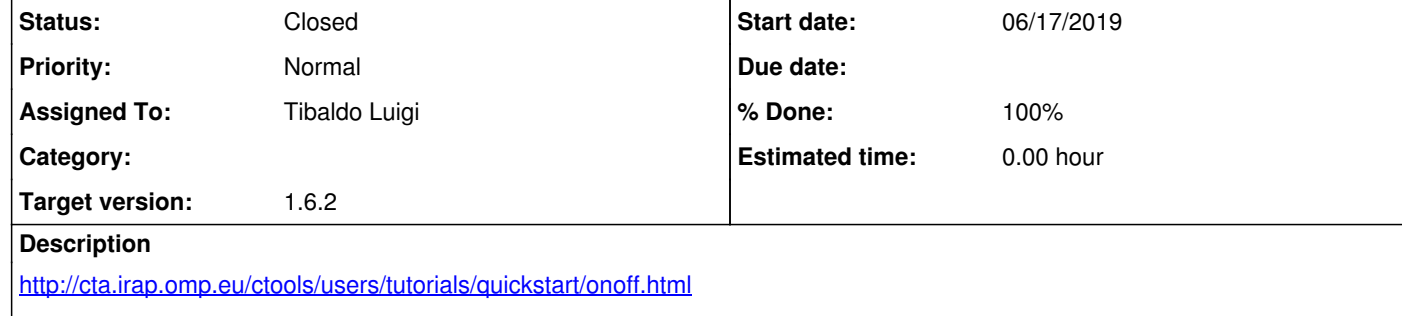

There is a warning that the On/Off analysis works only for point sources which is not correct anymore.

#### **Related issues:**

#### **History**

#### **#1 - 07/01/2019 09:26 AM - Knödlseder Jürgen**

*- Subject changed from explain source extension handling for On/Off analyses in tutorial to Explain source extension handling for On/Off analyses in tutorial*

*- Target version set to 1.6.2*

#### **#2 - 07/15/2019 12:11 PM - Tibaldo Luigi**

*- Assigned To set to Tibaldo Luigi*

### **#3 - 07/15/2019 04:21 PM - Tibaldo Luigi**

*- Status changed from New to Resolved*

#### *- % Done changed from 0 to 100*

Done, See also #2692

#### **#4 - 07/15/2019 04:58 PM - Knödlseder Jürgen**

*- Related to Change request #2962: Improve documentation/tutorials for release 1.6.2 added*

**#5 - 07/15/2019 04:58 PM - Knödlseder Jürgen**

*- Status changed from Resolved to Closed*